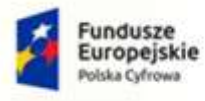

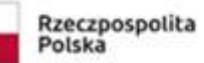

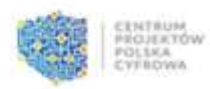

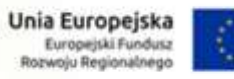

ŧ

Załącznik nr 5.1 do SWZ – stacje robocze

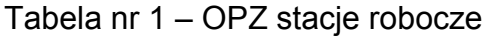

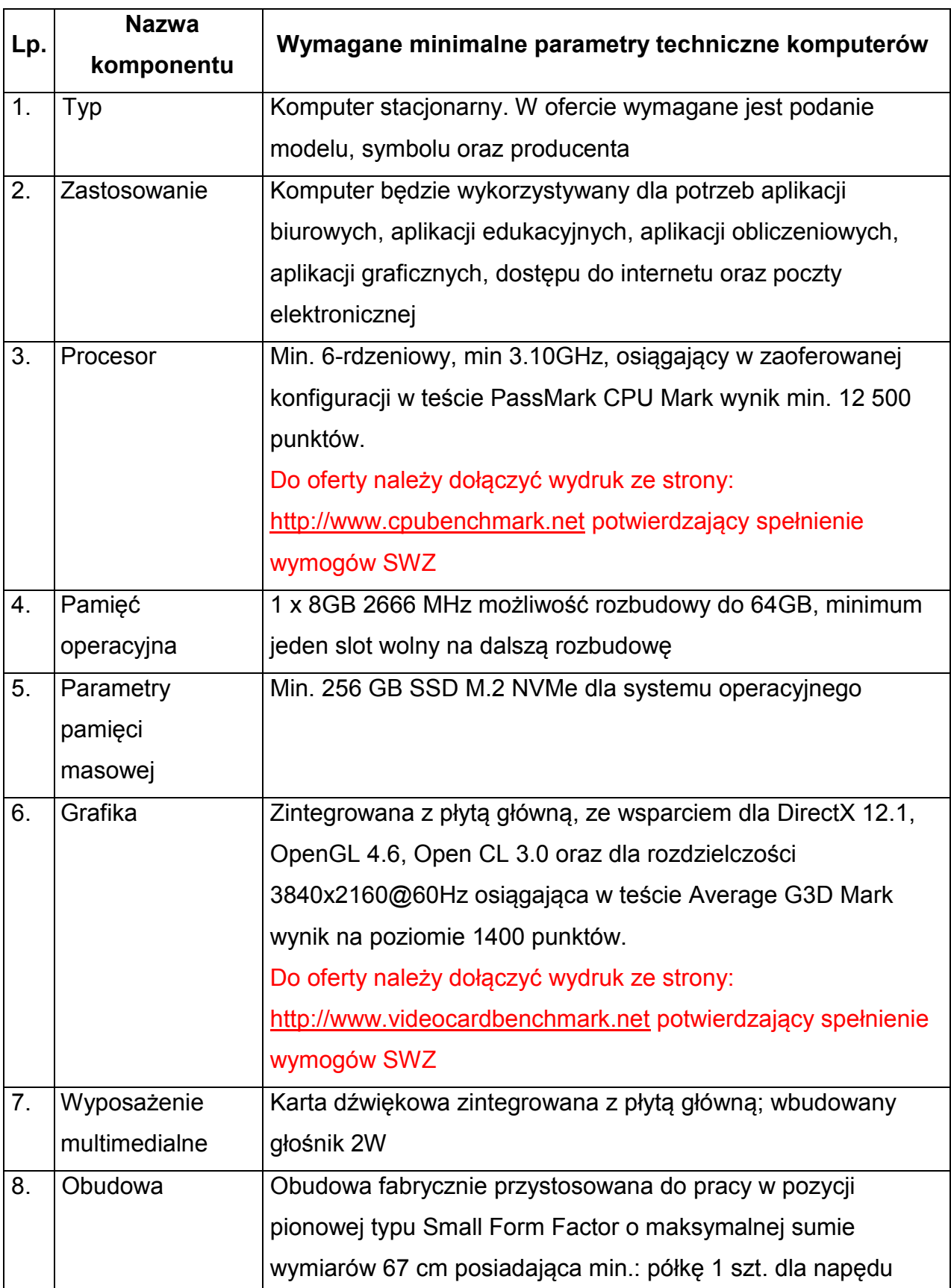

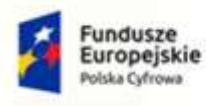

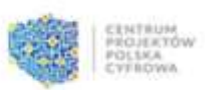

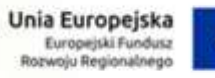

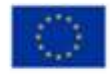

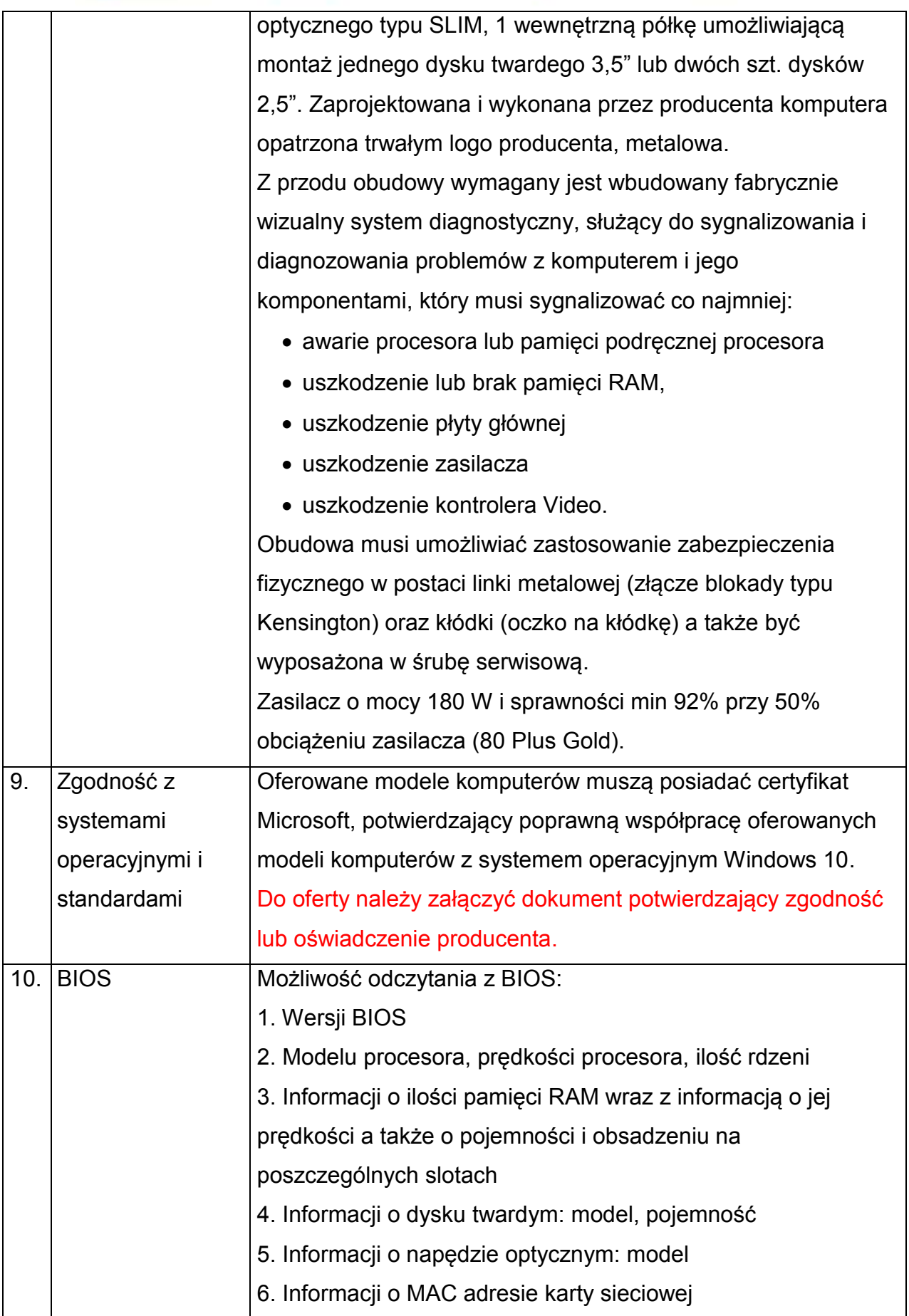

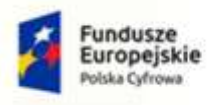

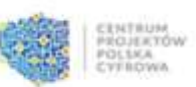

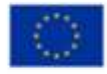

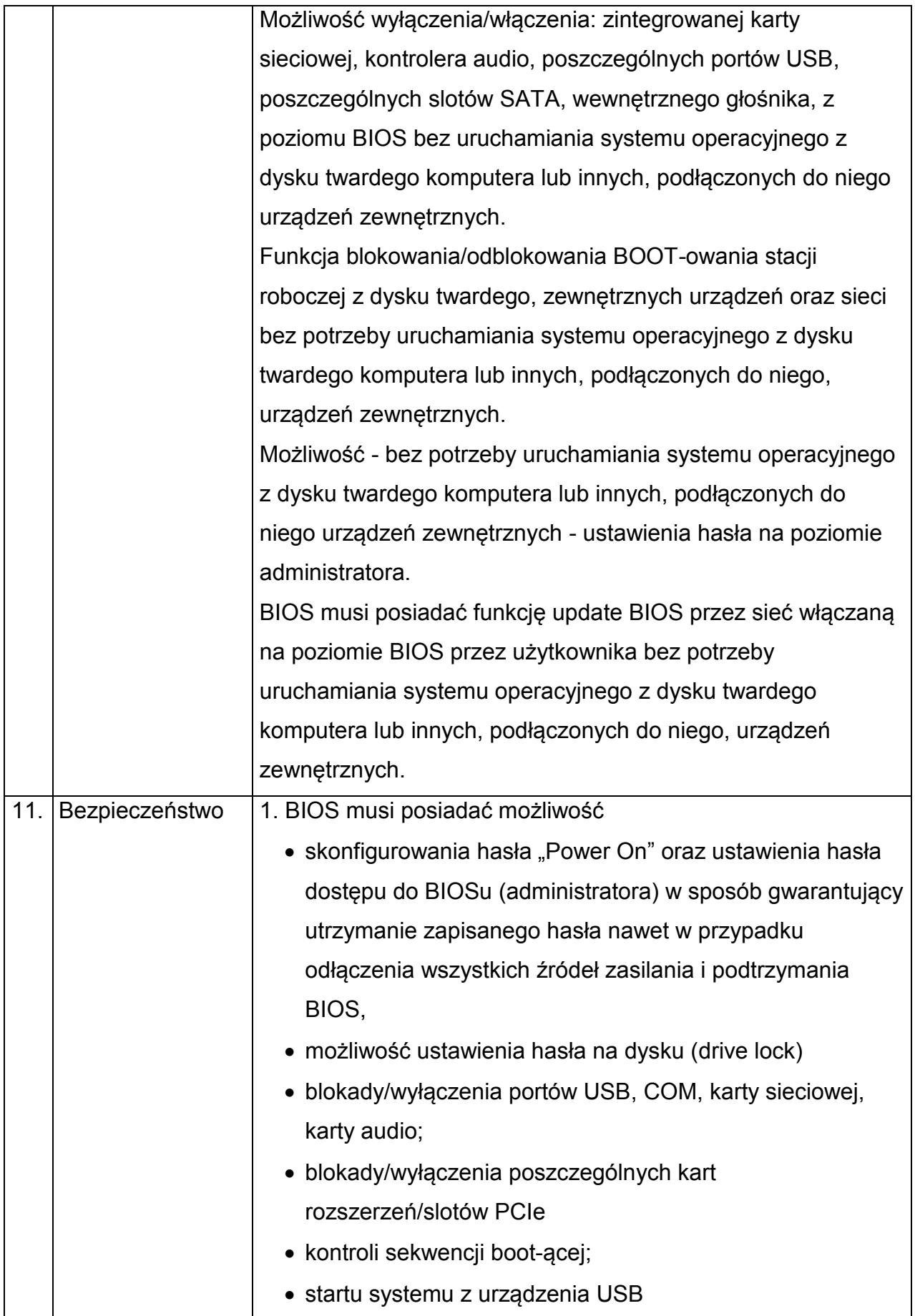

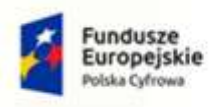

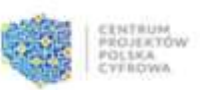

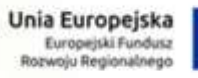

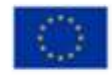

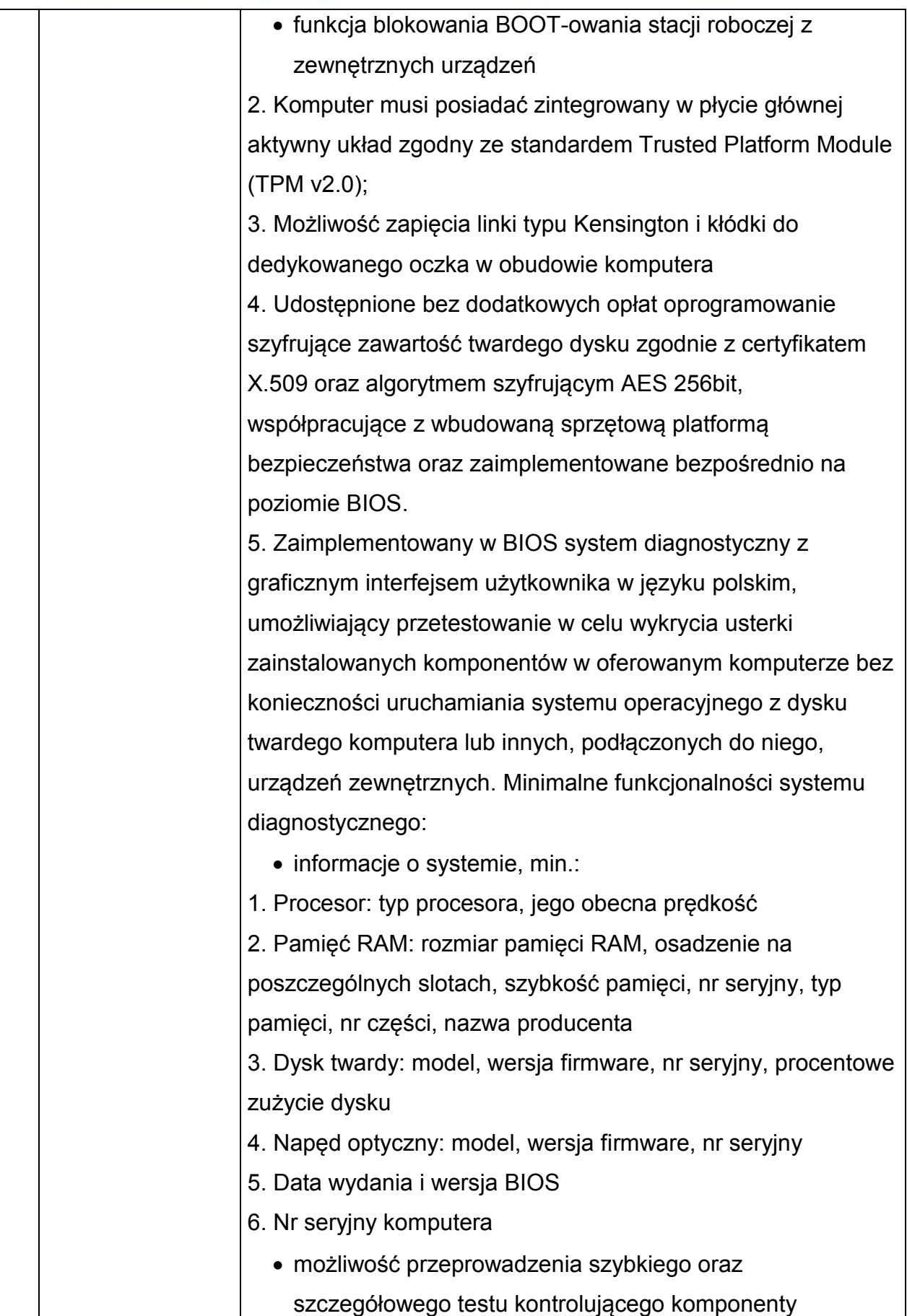

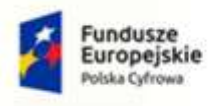

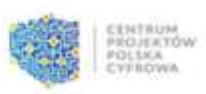

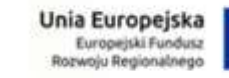

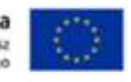

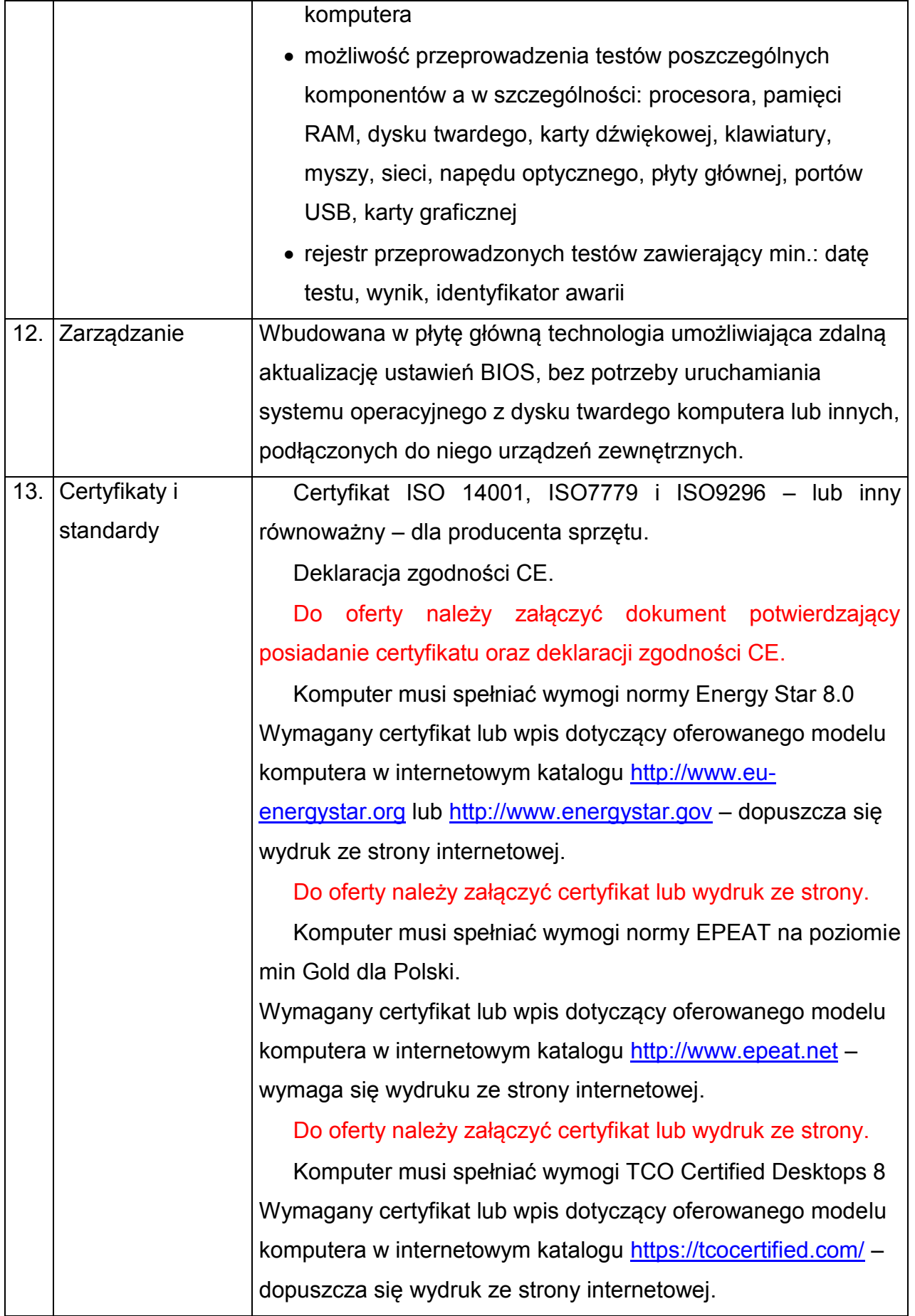

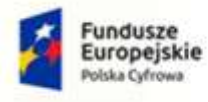

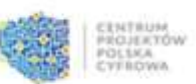

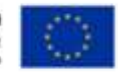

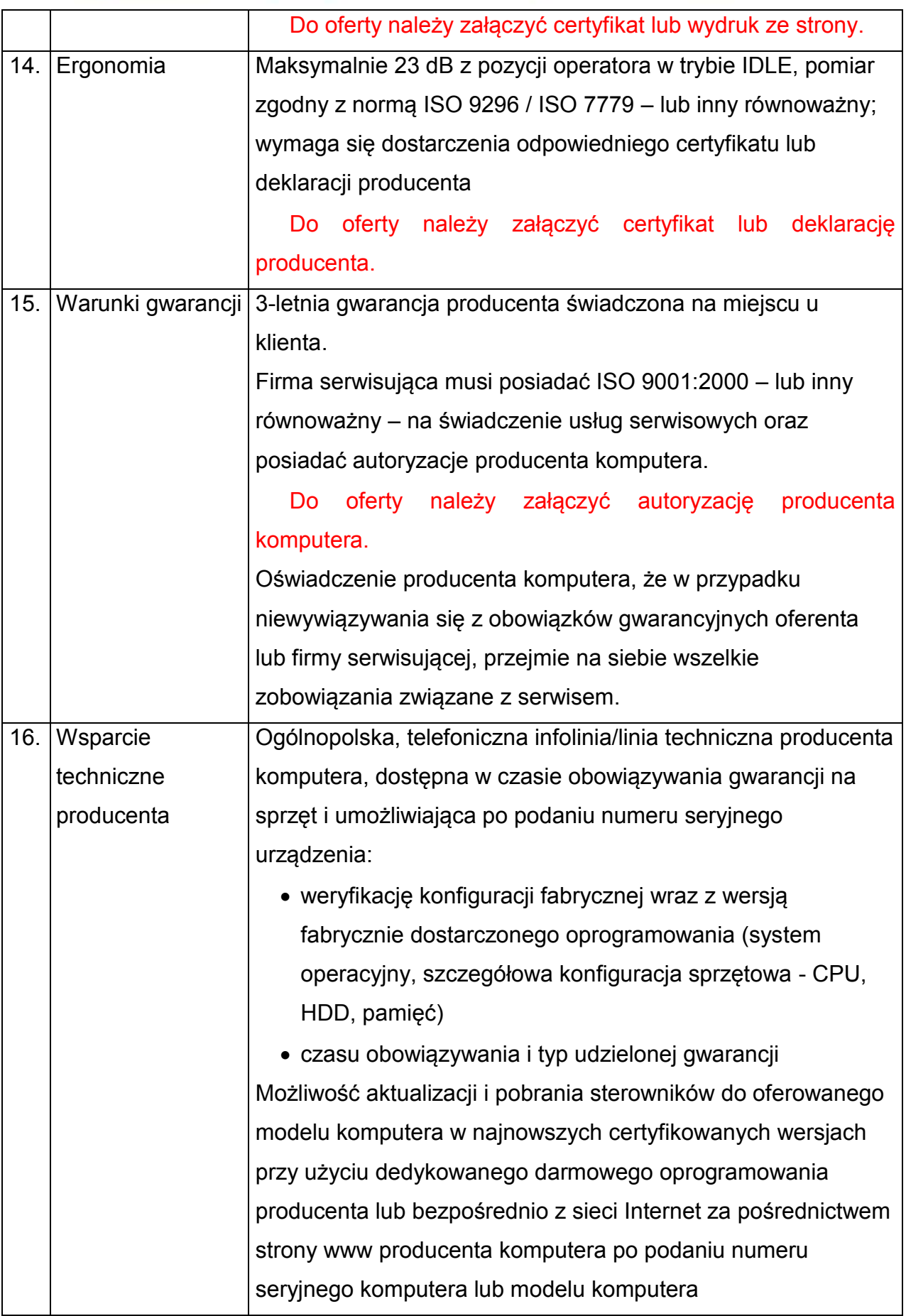

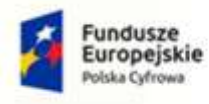

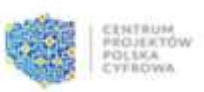

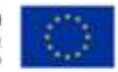

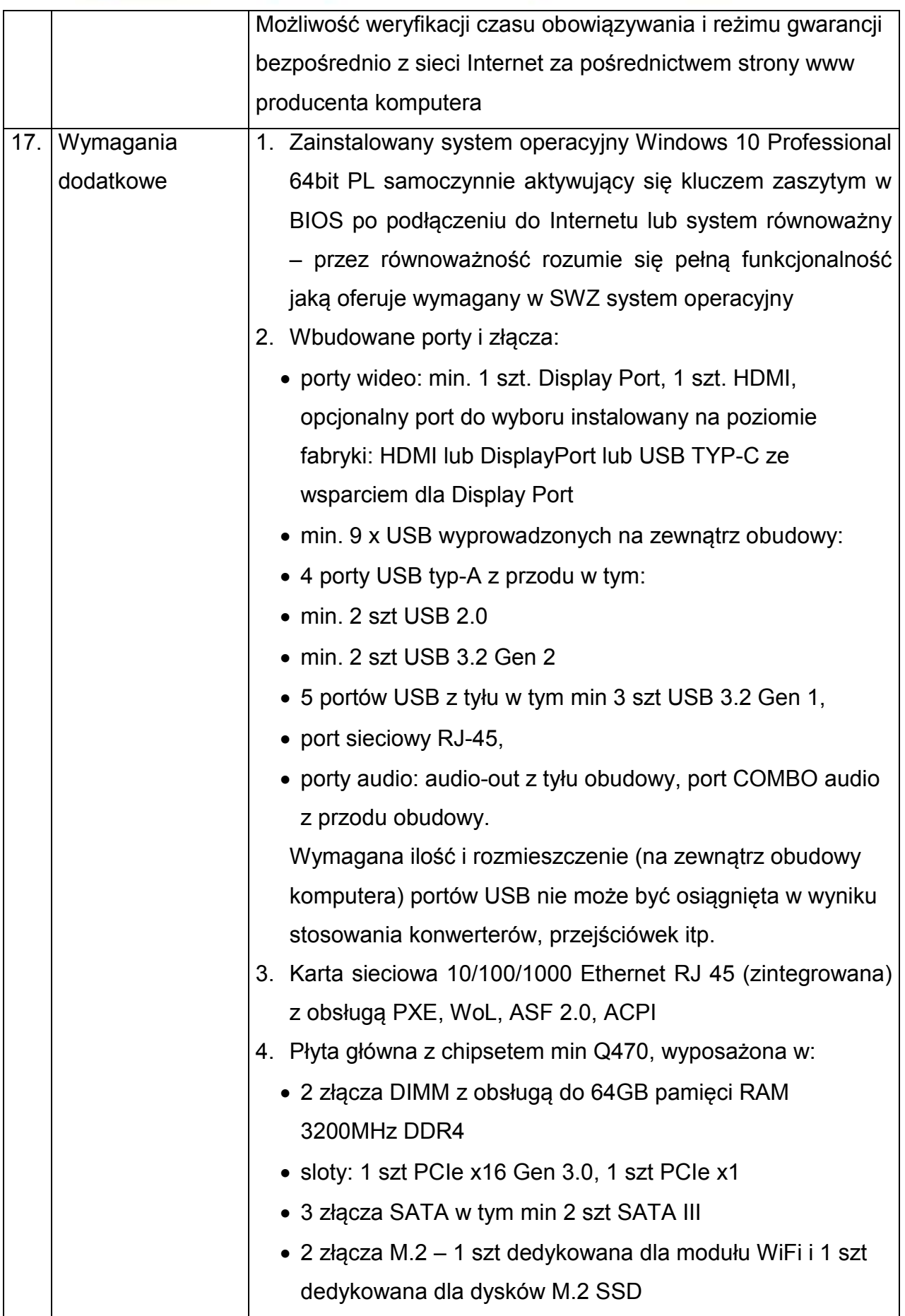

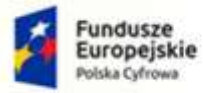

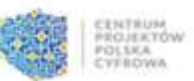

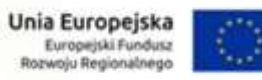

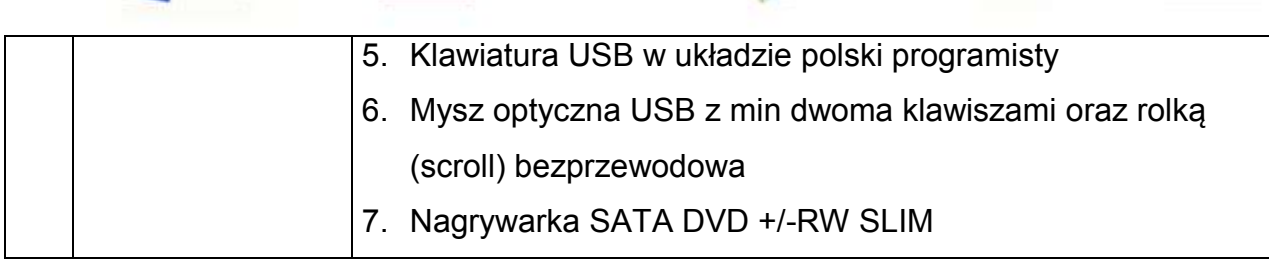